## Projective texture mapping

#### **Overview**

- Approximate calibration of intrinsic parameters
- Calibration of extrinsic parameters for each reference photograph
- Rendering

### Approximate calibration of intrinsics

- Print out black and white grid
- As large as possible, at least 40 cm x 40 cm OK to use several letter-sized pages; measure the global consistency of the grid
- Aim camera perpendicularly to the grid
	- Entire field of view covered by grid
	- Frame margins as parallel as possible to the grid lines
	- Measure distance from grid to camera *f cm* in cm In image, measure width *wcm* and height *hcm* of patch of grid in cm (using known size of checkers)
	- Approximate intrinsics
	- Set pixel width to 1; set pixel height to  $(h_{cm}/h) / (w_{cm}/w)$ , where w and h<br>are the image dimensions in pixels<br>- Assume square pixels, and that the COP projects in the center of the image
	-

3

5

– *a*=(1, 0, 0), *b*=(0, *-pixh*, 0), c=(-*w*/2, -*h*/2\**pixh*, -*f cm*/(*wcm*/*w*)), *C*=(0, 0, 0)

## Extrinsic calibration

- Establish correspondences
- (*u, v*) in image (triangle vertex projections) (*x, y, z*) in model (triangle vertices)
- 
- -
	-
- Implement error function<br>
 ExCalError(*PHC<sub>0</sub> t<sub>4</sub>, t<sub>2</sub>, t<sub>2</sub>, t<sub>2</sub>, r<sub>2</sub>)<br>
 <i>PHC<sub>0</sub>* is approximate guess established manually<br>
 *t's* are translations, *r's* are rotations, use your camera navigation functions<br>
	-
	-
	-
- For each correspondence<br>  $\cdot$  ( $u^2$ ,  $v^3$ ) = Project(PHC, x, y, z)<br>  $-\text{return error}$  /=  $\text{correspondencesN}$ <br>
Search using downhill simplex in 6 dimensions, from initial guess (0, 0, 0, 0,<br>
Search using ExCalError()<br>
(0, 0), using ExCalE
- 
- When search converges, scene rendered from found *PHC* matches image

4

# Rendering

- For each desired view *D*
- For each triangle *T*
- Project vertices of *T*
- For each pixel *p* inside *T*
- For each reference image *R*
- If point *P* of triangle *T* seen at *p* is visible in *R*  and *R* provides better sample than current sample
- Set *p* to  $p_R$ , where  $p_R$  is the color where *p* projects in *R* (use bilinear interpolation)

#### Mapping from desired to reference image  $c<sub>2</sub>$  $a<sub>2</sub>$  $b<sub>2</sub>$  $(C_2, a_2, b_2, c_2)$  – reference view  $(u_2, v_2)$  – reference pixel coordinates  $(C_1, a_1, b_1, c_1)$  – desired view  $(u<sub>1</sub>, v<sub>1</sub>)$  – desired view pixel coordinates

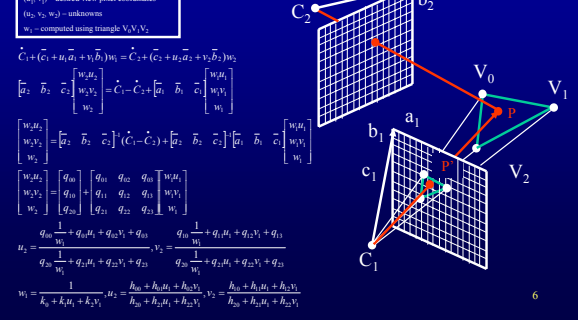